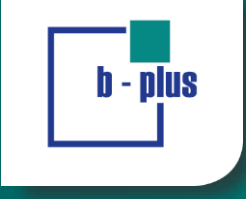

automotive │ mobile automation │ embedded systems

## **Pdelay – IEEE P802.1AS-Rev vs IEEE P1588-Rev**

Christian Boiger christian.boiger@b-plus.com IEEE 802 Plenary July 2017 Berlin

#### **Pdelay P802.1AS-Rev vs P1588**

- IEEE P802.1AS-Rev uses the IEEE P1588-Rev common mean link delay feature
- IEEE Std 802.1AS provided a Pdelay mechanism using domain 0
- The IEEE Std 802.1AS and IEEE Std 1588v2 mechanisms are mathematically equivalent
- **But:**

- **The defined equations are not equivalent!**
- **The frames on the wire are not equivalent!**
- This is an issue for the mean link delay feature
- What representation is used on the wire?
- What equations are used?
- Currently IEEE P802.1AS-Rev breaks IEEE P1588-Rev and vice versa.

#### **P802.1AS-Rev Pdelay meanLinkDelay equation**

- meanLinkDelay =  $(r*(t4 t1) (t3 t2))/2$
- t3 = responseOriginTimestamp + correctionField of Pdelay\_Resp\_Follow\_Up
- t2 = requestReceiptTimestamp + correctionField of Pdelay\_Resp
- meanLinkDelay =  $(r*(t4 t1) -$

**b** - plus

(responseOriginTimestamp + correctionField of Pdelay\_Resp\_Follow\_Up

- (requestReceiptTimestamp + correctionField of Pdelay\_Resp))/2
- meanLinkDelay = (r<sup>\*</sup>(t4 t1) (responseOriginTimestamp
	- requestReceiptTimestamp
	- correctionField of Pdelay\_Resp
	- + correctionField of Pdelay\_Resp\_Follow\_Up)/2

## **P1588-Rev Pdelay meanLinkDelay equation**

- meanLinkDelay =  $((t4 t1) (t3 t2))/2$
- meanLinkDelay = ((t4 t1) (responseOriginTimestamp
	- requestReceiptTimestamp)
	- correctionField of Pdelay\_Resp
	- correctionField of Pdelay\_Resp\_Follow\_Up)/2

- meanLinkDelay = ((t4 t1) (responseOriginTimestamp
	- requestReceiptTimestamp
	- + correctionField of Pdelay\_Resp
	- + correctionField of Pdelay\_Resp\_Follow\_Up)/2

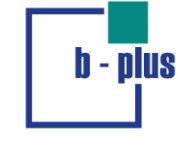

# **Comparision**

IEEE P802.1AS-Rev:

- meanLinkDelay =  $(r*(t4 t1) (responseOriginal Time stamp$ 
	- requestReceiptTimestamp
	- **- correctionField of Pdelay\_Resp**
	- + correctionField of Pdelay\_Resp\_Follow\_Up)/2

IEEE P1588-Rev:

- meanLinkDelay = ((t4 t1) (responseOriginTimestamp
	- requestReceiptTimestamp
	- **+ correctionField of Pdelay\_Resp**
	- + correctionField of Pdelay\_Resp\_Follow\_Up)/2

## **Definitions IEEE P802.1AS-Rev**

- "**correctionField is set equal to the fractional ns portion** of the <pdelayReqEventIngressTimestamp> of the corresponding Pdelay\_Req message"
- "**correctionField is set equal to the fractional ns portion** of the <pdelayRespEventEgressTimestamp> of the corresponding Pdelay\_Resp message"

## **Definitions IEEE P1588-Rev**

- "**Copy the correctionField from the Pdelay\_Req message to the correctionField** of the Pdelay\_Resp\_Follow\_Up message, and **set correctionField of the Pdelay\_Resp message to 0**"
- "In the Pdelay\_Resp message, set the requestReceiptTimestamp field to the seconds and nanoseconds portion of the time t2, **and subtract any fractional nanosecond portion of t2 from the correctionField**"
- "In the Pdelay\_Resp\_Follow\_Up message, set the responseOriginTimestamp field to the seconds and nanoseconds portion of the time t3, and add any fractional nanosecond portion of t3 to the correctionField"
- → This means the current equation of IEEE Std 802.1AS and IEEE Std 1588 produce the correct results
- → But IEEE 802.1AS Pdelay is not compatible with IEEE 1588 Pdelay

#### **Additional Differences**

- IEEE 1588: "Prior to transmission on an egress PTP Port, the correction Field of the transmitted Pdelay\_Req message shall be **modified by subtracting the value of the egress path <delayAsymmetry> from the correctionField** of the transmitted Pdelay\_Req message."
- IEEE 1588: "Shall correct for asymmetry of the path connected to the ingress PTP Port by adding the value of the ingress path <delayAsymmetry> to the **correctionField** of the received Pdelay\_Resp message prior to any use of the correctionField in the following computations"

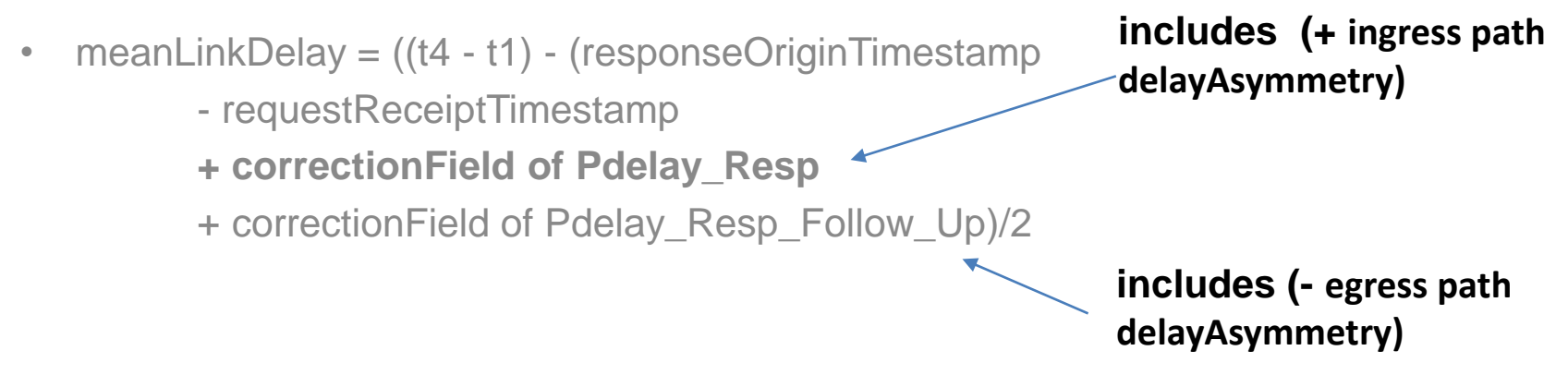

## **Summary**

**<b>lus** 

- Currently the common meanLinkDelay mechanism of IEEE P802.1AS-Rev and IEEE P1588- Rev are not compatible
- As they look the same on the wire, they break each other
- We need two Pdelay mechanisms in IEEE P802.1AS-Rev:
	- One for backward compatibility using the old IEEE 802.1AS type of calculation in case the old (IEEE Std 802.1AS) Pdelay mechanism is used
	- One using the IEEE P1588-Rev common meanLinkDelay mechanism
- We should copy the exact behavior of the meanLinkDelay feature of IEEE P1588-Rev and not alter it. This includes:
	- Use the whole correctionField to calculate the timestamps, not only the sub nanoseconds
	- Subtract the delayAsymmetry from the correctionField when sending a Pdelay request and adding the delayAsymmetry to the correctionField of received Pdelay Resp messages
	- "Copy the correctionField from the Pdelay\_Req message to the correctionField of the Pdelay Resp Follow Up" then add the sub nanosecond portion.

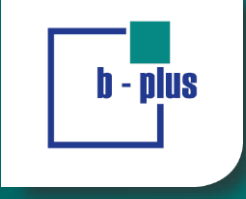

automotive │ mobile automation │ embedded systems

#### **Thank You**

12 July 2017 10 10 12 July 2017 10